# **RAILSIM BENZETİM PROGRAMININ ZONGULDAK MERKEZ LAWARI RAY ULAŞIM SİSTEMİNE UYCULANMASI**

Erkin NASUF\* Süha NİZAMOĞLU\* Nurettin KALAFAT\*\*

## **ÖZET**

*Günümüz işletmelerinde ray ulaşım sistemlerinin planlanması ve işletilmesinde geleneksel yöntemler artık mühendislere yeterli yardım sağlayamamakta ve zaman zaman mühendis vereceği kararın doğruluğundan kesinlikle emin olamamaktadır.* 

*Bu karmaşık ulaşım problemleri ve verilen karara göre yapılan yatırımların verimli olma zorunlukları araştırıcıları ve mühendisleri yeni yaklaşımlar aramaya yöneltmiştir. Bunlardan birisi de öteden beri bilinen matematik modelleri konuya uygun biçimde programlayarak bilgisayarda çözümlenebilen benzetim programlarını kullanmaktadır.* 

*Konumuz olan RAİLSİM ray ulaşım benzetim programı 1968 senesinde Virginia Politeknik Enstitüsünde geliştirilmiş ve IBM 7040 bilgisayarı için FORTRAN IV dilinde yazılmıştır. Bu yöntemin ilk uygulaması Zonguldak Merkez Lavvarı kömür ulaşım sistemine yapılmıştır.* 

*<sup>\* .</sup>* Dr. Maden Yüksek Mühendisi, Maden Fakültesi, i Tu , istanbul

<sup>\*\*</sup> Makına Mühendisi, EKİ Yöneylem Araştırma Müdürlüğü, Zonguldak

#### **SUMMARY**

*The problems encountered in the operation and design of rail haulage systems can be quite complex. Some of the problems are impossible to solve by conventional methods/A computer program has been developed at the Virginia Polytechnic Institute to provide solutions to such problems.* 

*In this article the VPI—OCR Rail—Haulage Simulator (RAILSIM) Program is described briefly and it's application to the rail haulage system lying between Zonguldak Central coal preparation plant and Kozlu, Asma, Çaydamar loading stations is explained* 

*As conclusions, it is found that RAILSIM program can be succesfully applied for this hind of transportation problems.* 

*Finally in this particular case three locomotives is found tobe sufficient for the rail haulage system of Zonguldak.* 

#### **1. RAILSIM PROGRAMININ TANITILMASI**

**RAILSIM programı, gerçekte aynı zamanda olan olayları, benzetim surecinde incelemek için, olay olay zamanda sıralama yöntemini kullanır. Bu yöntem, belirli bir At zaman adımında ulaşım sistemindeki tüm olayları inceleyip gerekli kararları vermek daha sonra takibeden At zaman adımına geçmek şeklinde açıklanabilir.** 

**Bu program çeşitli noktalardan nakledilen tüm yükün yalnız bir tek boşaltma yerine götürülen ray ulaşım sistemlerine uygulanır. Bu ön koşul sağlandıktan sonra benzetim programı çok çeşitli seçenekleri denemeye açıktır. Şekil. 1'de teorik genel bir nakliyat şeması verilmiştir.** 

**Bu şemada görüldüğü gibi program birden fazla yükleme istasyonundan yükleme benzetimi yapabilmektedir. Bu noktalardan alınan dolu vagonların doğrudan doğruya tumbaya ya da bir ara toplama istasyonuna götürme benzetimi, çeşitli istasyonların manevra özelliklerine göre sağlanmaktadır. Ulaşım şebekesindeki istasyonlar ve tipleri, makaslar, güzergahlar gibi yerler özel kodlama yöntemiyle programa verilmektedir.** 

**Program işçilik süreleri, vagonların dolma ve boşalmaları gibi olayların benzetimini verilen istatistiksel dağılımlardan ve rastsal sayı örnekleme ilkesine göre yapmaktadır.** 

**RAILSIM ray ulaşım benzetim programı bir ulaşım sisteminde uygulanabilecek her türlü seçeneği kabul etmekte, bu seçeneklerin irdelenmesini yapıp sonuçları verebilmektedir. Sonuçların sağlıklı olması verilerin doğru ve tam toplanmasına ve gerektiği gibi hazırlanmasına bağlıdır. Benzetim ile çözümleme üç aşamada gerçekleştirilir.** 

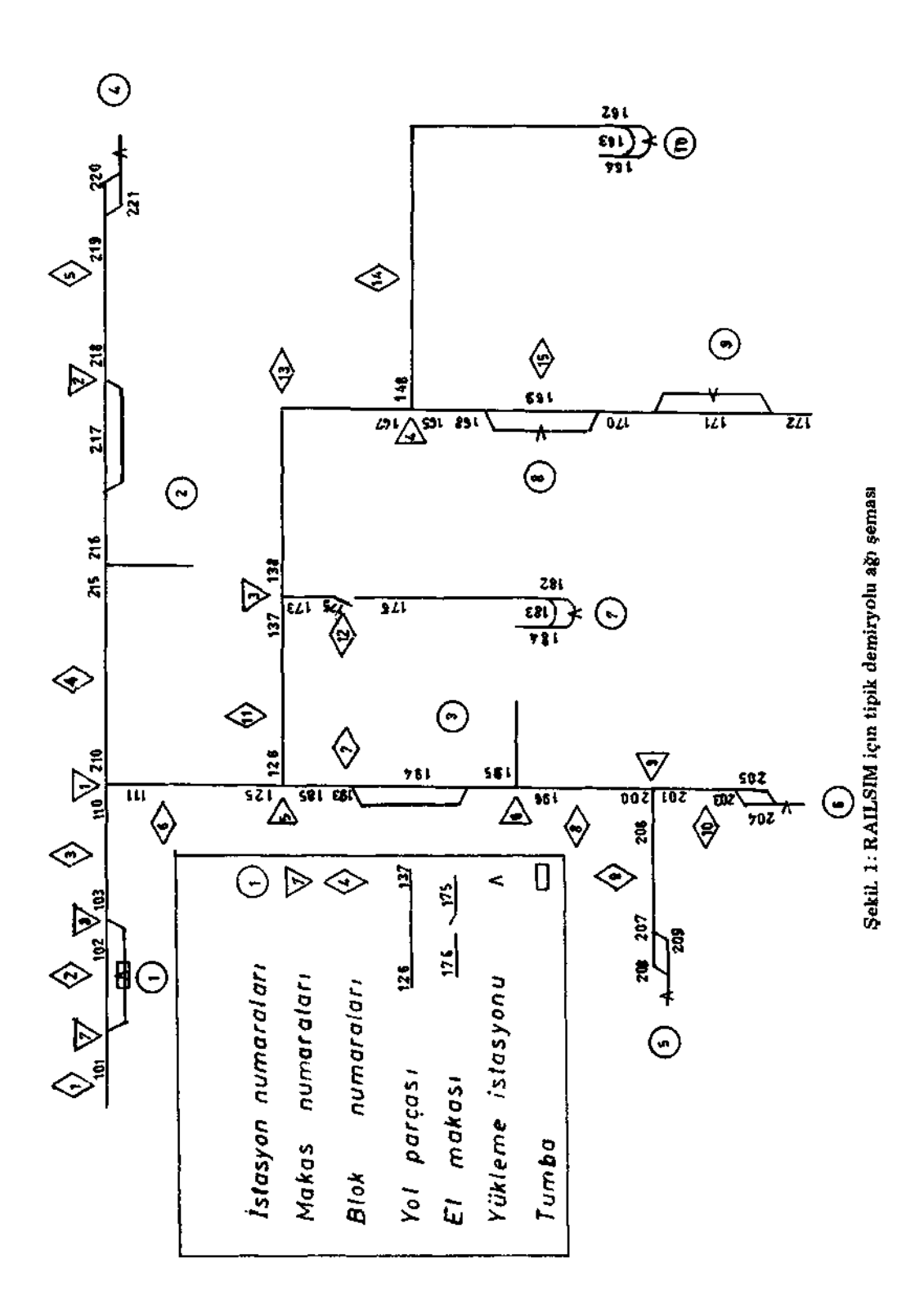

- **a) Hazırlanan verilerle programın hatasız çalıştırılması**
- **b) Veriler seviyesinde yapılan küçük değişiklikler ile programın verdiği sonuçların gerçek sonuçlara yaklaştırılması**
- **c) Aranılan çözüm için mevcut problemin çeşitli seçeneklerinin denenmesi.**

#### **2. VERİ TOPLAMA VE HAZIRLAMA**

**RAILSIM benzetim programının sağlıklı işlemesi ve verdiği sonuçların mühendisin alacağı kararlara en iyi desteği sağlaması için programın istediği verileri eksiksiz ve gerçeğe en yakın şekliyle toplamak gerekmektedir. Elde olmayan nedenlerle bulunamayan bazı veriler, örneğin rayların tutma katsayısı gibi, programın kendisine deneme yanılma yolu ile hesap ettirilebilir.** 

**Programa gerekli veriler dört ana grupta toplanabilir. Bunlar:** 

- **a) Ulaşım şebekesi ile ilgili veriler,**
- b) Üretim ile ilgili veriler,
- **c) Kullanılan araçların teknik özellikleri ve sayıları ile ilgili veriler,**
- **d) Benzetilmesi istenen vardiya veya vardiyaların vardiya başı durumları, vardiya süresince yapılan işçilik süreleri ve örneğin lokomotif atamaları gibi çalışma sistemi ile ilgili verilerdir.**

#### **2.1. ULAŞIM ŞEBEKESİ İLE İLGİLİ VERİLER**

**Benzetilecek ulaşım şebekesinin içerdiği tüm yolların eğimleri ve eğrilik yarıçapları ölçekli bir plân üzerine işlenmeiidir. Yol şebekesi önce eğim değişimlerine göre parçalara ayrılmalı daha sonra bir kısmı eğrilik gösteren parçalar eğri ve düz olarak iki kısma bölünmelidir. Böylece belirlenen her yol parçasının komşu parçalara göre değişik bir eğim ve varsa bir eğrilik yarıçapı olur. Bundan başka yol parçalarının uzunlukları, tutma katsayıları ve üzerinde izin verilen en fazla emniyetli hızlar belirlenmelidir.** 

**Şebeke ile ilgili diğer hazırlıklar ise yükleme, boşaltma ve varsa ara toplama istasyonlarının boşlar ve dolular kollarının ve diğer manevra yollarının uzunluklarının belirlenmesidir.** 

#### **2.2. ÜRETİM İLE İLGİLİ VERİLER**

**Bu verilerin hazırlanması için, üretimin vardiya içindeki yayılışını, ardarda 6- 9 vardiya boyunca gözlemlemek yeterlidir. Bu gözlemler vardiyanın çalışma süresini eşit olan veya olmayan fakat genel olarak 60 dakikayı geçmeyen sürelere bölerek, bu süreler içinde üretilen cevherin miktarı saptanarak yapılır.** 

**ölçüler, yükleme yerinde bir silo varsa, bu siloya tumba edilen araba sayısı veya siloya cevher döken band debisi olarak yapılabildiği gibi, silonun altında dolan arabaların sayılarının zaman dilimleri içinde dağılımları olarak da yapılabilir.** 

**Bu gözlemler, ortalama vardiya üretiminin miktarını ve standart sapmasını ve tüm yükleme istasyonları için bir tek olan üretim eğrisini belirlemek için yeterlidir.** 

**Maden üretim eğrisinin çizilmesi için aşağıdaki yol uygulanır. Her yükleme istasyonu için ardarda 6 vardiya gözlendiğini ve üç yükleme istasyonu olduğunu kabul edersek:** 

- **a) Her zaman dilimine düşen (3x6 =18) değerin ortalaması hesaplanır,**
- **b) Bu değerler ve bunların toplamı kullanılarak**

$$
100\cdot\frac{\Delta\theta}{\theta_T}\cdot\frac{1}{t}
$$

 $\Delta \mathbf{U}$  = zaman dilimindeki üretim (ton)

 $U_T$  = toplam üretim (ton)

 $\mathbf{t}$ **= zaman dilimi süresi (dak.)** 

**formülüne göre, her zaman dilimi için, dakika başına üretilen toplam tonayfi yüzdesi bulunur.** 

- **c) Bu yüzdeler, absisi zaman dilimlerinin toplamı, ordinatı ise yüzdelerin kendileri olarak milimetrik kağıda histogram şeklinde taşınırlar ve bu histograma en uygun eğri çizilir (Şekil 2).**
- **d) Daha sonra absis, sıfır ile son değer arasında 10 eşit parçaya ayrılır ve bu noktalara karşı gelen (0-100) 11 ordinat değeri maden üretim eğrisi değerleri olarak grafikten okunur (Şekil 2).**

## **ÖRNEK:**

**iki yükleme istasyonu için yapılan üç vardiyalık gözlem sonuçları aşağıdaki tablodaki olsun.** 

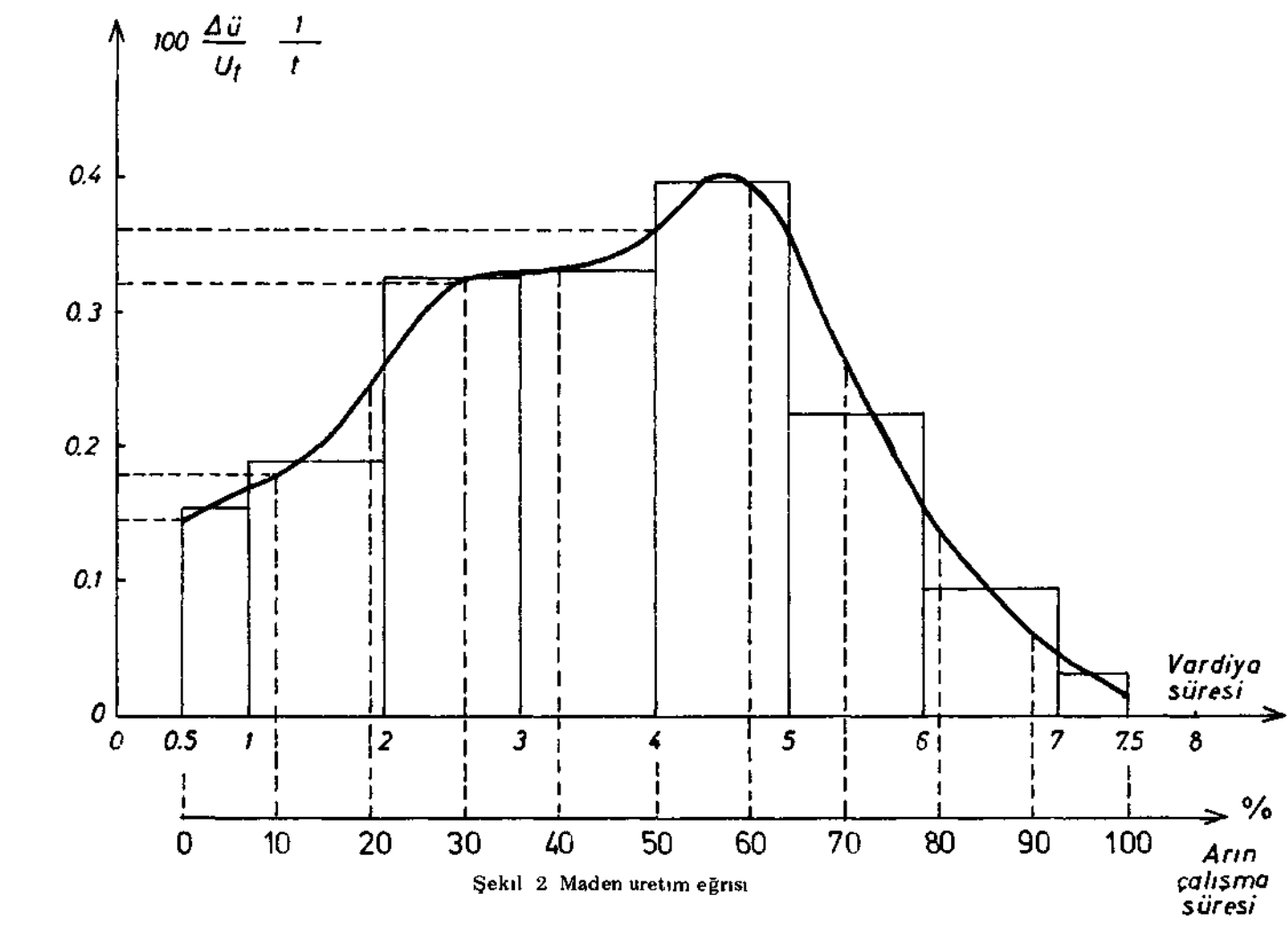

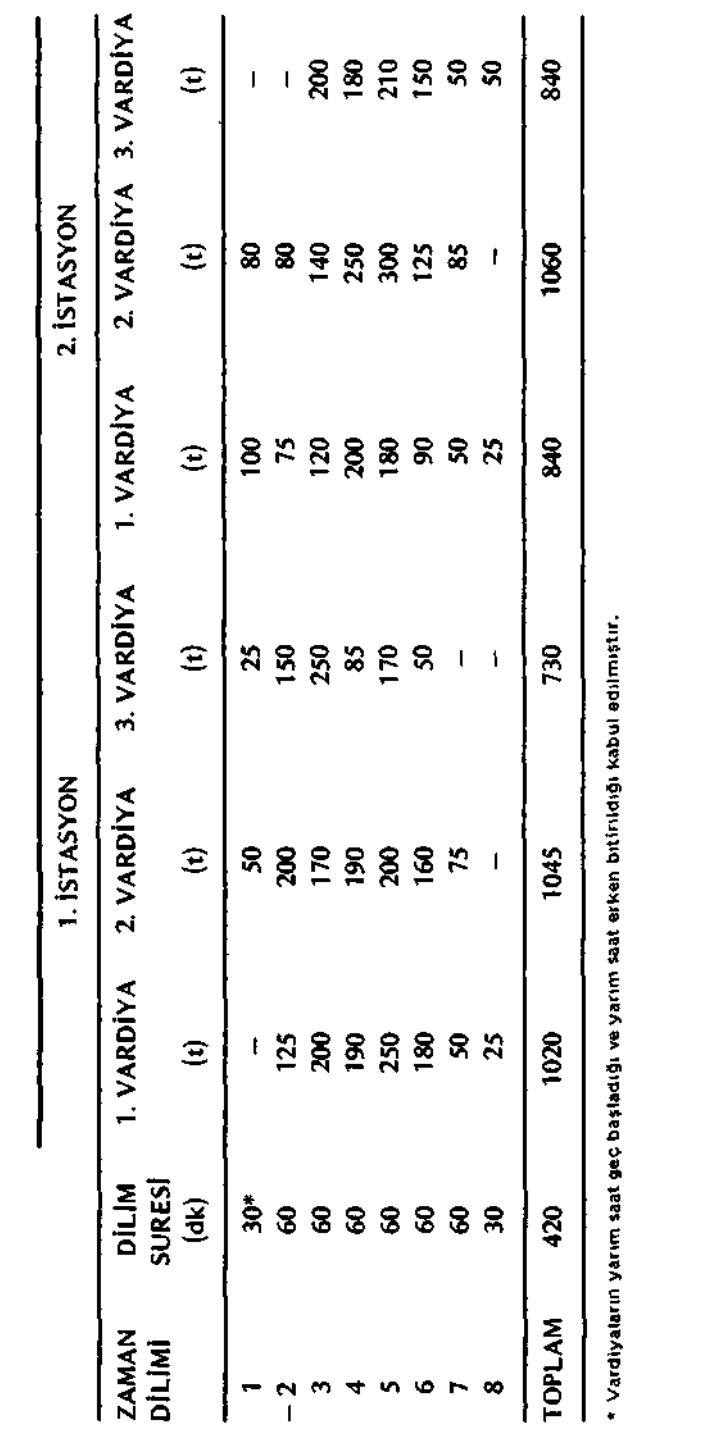

TABLO\*

**Birinci İstasyon İçin:** 

Ortalama Üretim

$$
0_{\mathsf{v}} = \frac{2795}{3} = 931,67 = 932 \text{ ton}
$$

standart sapma

$$
s = \sqrt{\frac{2665925 - 3 \times 868624}{3 - 1}} = 173.28 = 173 \text{ ton.}
$$

**İkinci İstasyon İçin:** 

Ortalama Üretim  
\n
$$
G_V = \frac{2740}{3} = 913,33 = 913 \text{ ton}
$$
  
\n $s = \sqrt{\frac{2534800 - 3 \times 833569}{3 - 1}} = 130,56 = 131 \text{ ton}$   
\nolarak hesaplanır.

**Üretim eğrisinin çizilmesi için önce zaman dilimlerine düşen üretimlerin ortalama lan hesaplanır. Bu değer örneğin birinci dilim için:** 

$$
\frac{0+50+25+100+80+0}{6}=\frac{255}{6}=42.5 \text{ ton'dur.}
$$

**böylece 1—8 dilimleri için sırası ile ortalama değerler hesaplanıp,** 

100. 
$$
\frac{\Delta 0}{0_T} \cdot \frac{1}{t}
$$
 formülü uygulanarak:  
\n1. 255/6 = 42,50 ton 100.  $\frac{42,5}{922,81} \cdot \frac{1}{30} = 0,154$   
\n2. 630/6 = 105,00 " = 0,190  
\n3. 1080/6 = 180,00 " = 0,325  
\n4. 1095/6 = 182,5 " 100.  $\frac{182,5}{922,81} - \frac{1}{60} = 0,330$ 

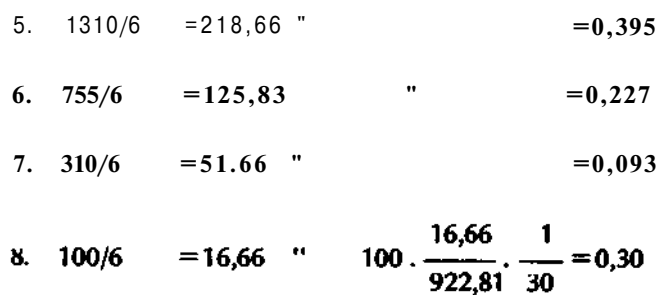

**tablonun son sütunundaki değerler elde edilir.** 

**Bu değerler şekil 2'de görüldüğü gibi histogram şeklinde milimetrik kağıda taşınıp üretim eğrisi çizildikten sonra, grafik olarak aşağıdaki üretim eğrisi değerleri okunur.** 

## **Bunlar:**

**0,145; 0,180; 0,250; 0,320; 0,330; 0,360; 0,390; 0,225; 0,135; 0,110; 0,15 dir. Programa verilecek bu son değerlerdir.** 

**Maden üretim eğrisi, üretimin, vardiyanın herhangi bir anında, debisini ve vardiya süresince debi değişimlerini gösterir.** 

## **2.3. KULLANILAN ARAÇLARIN TEKNİK ÖZELLİK VE SAYILARI İLE İLGİLİ VERİLER**

- **Vagon boyu (foot cinsinden)**
- **Vagon boş ağırlığı (ton cinsinden)**
- **Vagonun harekete karşı direnci (lb/ton)**
- **Yüklü katarın emniyetli durma mesafesi (foot cinsinden)**
- **Kullanılan tumba tipi** 
	- **a— Vagonların itilerek sokulduğu (kod 1)**
	- **b- Vagonların çekilerek " (kod 2)**
	- **c— Vagonların alt kapağını açan (kod 3)**
- **Vagonun taşıdığı ortalama yük (ton)**
- **Lokomotifin sürtünme katsayısı (lb/ton)**
- **Lokomotifin fren tipi (mekanik veya dinamik)**
- **Lokomotifin ağırlığı (ton)**
- **Yardımcı fren vagonu varsa ağırlığı (ton)**
- **Vagonlarda fren için kızak kullanılıyorsa kızaflı tekerleklerin toplam tekerlek sayısına oranı.**
- **Dakikada tumba edilen ortalama araba sayısı ve standart sapması.**

## **2.4. BENZETİLMESİ İSTENEN VARDİYA YA DA VARDİYALARIN VARDİYA BAŞI DURUMLARI, VARDİYA SÜRESİNCE YAPILAN İŞÇİLİKLER VE ÇALIŞMA SİSTEMİ İLE İLGİLİ VERİLER**

**— Acil hizmet seviyesi: Bu büyüklük yükleme istasyonuna tanınan boş araba kapasitesi ile kalan boşlar sayısı farkının, tanınan boş araba kapasitesine oranıdır, ör neğin istasyona 16 boş arabalık kapasite tanınmış olsun ve vardiyanın herhangi bir anında 4 boş araba kaldığını düşünelim. Bu halde oran:** 

$$
\frac{16-4}{16} = 0,80 \text{ ya da } \%
$$
 80 olur.

**Acil hizmet seviyesi diye verilecek sayı bu sayı ile karşılaştırılıp, programda, bu istasyona acil boş vagon servisinin gerekli olup olmadığına karar verilir, örneğin verilen sayı 81 veya üzerinde ise acil hizmet gerekmez. 80 veya altında ise acil hizmet götürülür. Bu tür hizmet seviyesi, istasyonun vagon doldurma hızına, söz konusu istasyona yapılan sefer süresine ve tanınan boşlar kapasitesine göre, tanımlanabilir.** 

#### **— Benzetimi istenen vardiya sayısı,**

**— İlk yükleme istasyonunun numarası: Tumba istasyonu her zaman 1 numarayı alır. Onu izleyen numaralar genellikle yükleme yapılmayan ara toplama istasyonlarına verilir. Bundan sonra gelen numaralar ise yükleme istasyonlarına verilir.** 

#### **örneğin:**

- **1— Tumba veya lavvar silosu,**
- **2— Ara toplama istasyonu,**
- **3— Ara toplama istasyonu,**
- **4— Asma yükleme silosu,**
- **5— Kozlu yükleme silosu,**
- **6— Çaydamar yükleme silosu.**

Lawar 50 tonluk nakliyat şebekesinde ara toplama istasyonu yoktur. Bu durum**da verilen numaralar gene 1, 4, 5, 6 olabilir. Bunun hiçbir sakıncası olmadığı gibi, ileride çeşitli seçenekleri denerken böyle bir seçenek için yer öngörülmüş olması açısından yararlıdır. Verilen örnekte ilk yükleme istasyonu numarası 4'tür.** 

#### **— Ana yol lokomotiflerinden birincisinin numarası:**

**Program iki tür lokomotif tanımaktadır. Birincisi yükleme istasyonundan aldıkları vagonları bir ara toplama istasyonuna bırakıp oradan geriye boş vagon götürenler,** 

**ikincisi ise ara toplama istasyonlarından veya yükleme yerlerinden aldıkları doluları doğrudan tumbaya götürüp, oradan geriye boş vagon götürenler. Bunlar ana yol, lokomotifleri de denir. La war örneğinde tüm lokomotifler ana yol lokomotifi olduklarından 1 sayısı kullanılmıştır.** 

#### **— İstasyonların boş ve dolu araba kapasitesi:**

**Bu sayılar istasyonun boş veya dolu vagonlar kolları uzunluklarının vagon uzunluğuna bölümünden elde edilen sayıları aşmamalıdır. Ote yandan tanınan boş ve dolu kapasiteleri yükleme istasyonlarının üretimleri ile orantılı olmalı ve vardiya başında o istasyonda bulunan boş ve dolu vagonlar toplamını aşmamalıdır.** 

## **— İstasyondan tumba dahil) hareket edecek katarda bulunması istenen en az ve en fazla araba sayısı:**

**Program sefer teptiplerinde bu sınırlara —vardiya sonu zorunlu hareketin dışında uyar. Vardiya sonunda tüm lokomotifler vardiyaya başladıkları yerlere dönerler. Verilen en fazla ve en az araba sayısı birbirine eşit olursa her katarda vardiya sonu dönüşü dışında o kadar sayıda vagon bulunur. Burada da, gene, en fazla katar sayısının, vardiya başına istasyonda bulunan boş ve dolu vagonlar toplamını aşmaması istenmektedir.** 

**— Çeşitli istasyonlarda, vardiya başı sıfırına dakika kabul edilerek fiili işin başladığı ve bittiği dakikalar, örneğin 15 ve 465.** 

**— Hizmet vermeme seviyesi:** 

**Program, istasyonun üretimine ve burada tanımlanan değere göre, istasyona sefer düzenler ya da düzenlemez; yani istasyonu kapatır ya da kapatmaz. Örneğin bu değerin yeri boş bırakılır yani sıfır yazılırsa bu istasyona her koşul altında sefer düzenlenir. 99 sayısı ise, program kullananın o istasyonu kapattığını gösterir, yani hizmet vermeme seviyesi en yüksektir. Arada verilen değerlere göre ise, program üretimine göre hesap yapar ve istasyonu kapatır veya kapatmaz. Herhangi bir değer verilmezse program her istasyon için ayrı ayrı hizmet vermeme seviyesini kendi hesaplar. Örneğin 6 vardiyalık bir benzetim de belirli bir istasyon ya da istasyonlarda** *5.* **vardiyalarda üretim durmakta ise, bu 99 kodu, üçüncü vardiyaya ait kartta yer alır.** 

**— Yükleme istasyonlarında silo altına boş çekmede ve silonun altından dolu çekmede harcanan el işi süreleri ve standart sapmaları.** 

**— Tumbaya çekilen dolu arabalar ve tumbadan alınan boş arabalar için harcanan el işi süreleri vestandart sapmaları.** 

**— Lokomotifin vardiyaya başladığı istasyonun numarası.** 

**— Lokomotife, işi bırakma dakikasına ek olarak, seferini tamamlayabilsin diye, verilen fazla zaman, birkaç dakikayı geçmemelidir.** 

**— Lokomotifin, sefer başına hizmet verdiği istasyon sayısı,** 

**— Lokomotifin, acil hizmet servisi yapıp yapmadığı, başlangıç yerinden en az ve en fazla kaç araba ile hareket edeceği, değişik türde hizmet verip vermediği ve boş arabaları önüne katarak götürüp götürmediği.** 

## **3. ZONGULDAK MERKEZ LAVVARI RAY ULAŞIM SİSTEMİNİN BENZETİMİ**

**Lavvar 50 tonluk ray ulaşım sisteminde toplam üç yükleme istasyonu —Kozlu, Asma ve Çaydamar— ve bir boşaltma istasyonu —Merkez lavvarı silosu— bulunmaktadır. Bu dört istasyon arasında kömür nakliyatından başka Asma ve Çaydamar istasyonlarından lavvarı yönüne ve Kozlu istasyonundan da sahile taş nakliyatı yapılmaktadır. Ayrıca Merkez lavvarı ve DDY istasyonu arasında vagon değişimi bağı bulunmaktadır.** 

**Yapılan ilk uygulamada yalnızca kömür nakliyatı gözönüne alınmıştır. Zira RAIL-SİM programının gerçek uygulama alanı budur. Bu yapıldıktan sonra elde edilen sonuçların ışığı altında ulaşım mühendisinin katkısı ile diğer ulaşım bağları planlanmalı ya da kısmen programa yaptırılmalıdır. Bu son aşamada mühendisin hayal gücü ve programa hakimiyetinin önemi çok büyüktür.** 

**Kozlu, Asma ve Çaydamar istasyonlarının lavvar silosuna olan ray ulaşım bağlantıları şeması Şekil. 3'de verilmiştir. Burada sistemin, programın çalışmasına uygun şekilde numaralandın İması da görülmektedir.** 

**Uygulamada kömür nakliyatı için 80 vagon alınmış ve önceleri 6 lokomotif kullanılmıştır. Lokomotiflerin iş randımanlarının çok düşük olduğu ve birinin hiç kullanılmadığı görülünce benzetim daha sonra 4 lokomotif ile yapılmıştır. 4 ncü lokomotif işe Kozlu'dan gelen yüklü katara bayır süresince yardımcı lokomotif olarak görev yaptığı kabul edilmiştir. Kozlu ve Asmadan gelen yüklü katarlarda 9 Çaydamar'dan gelenlerde ise 4 vagon olması koşulu konmuştur. Lavvar silosundan hareket eden katarlarda ise 10-12 boş vagon bulunabilmektedir.** 

#### **3.1. BENZETİM SONUÇLARI**

**Yukarıda açıklanan koşullarda yapılan benzetim sonuçlarından üç örnek aşağıya alınmıştır. Her örnekte birisi lokomotif kullanımını, diğeri ise istasyon etkinliklerini gösteren iki çizelge bulunmaktadır.** 

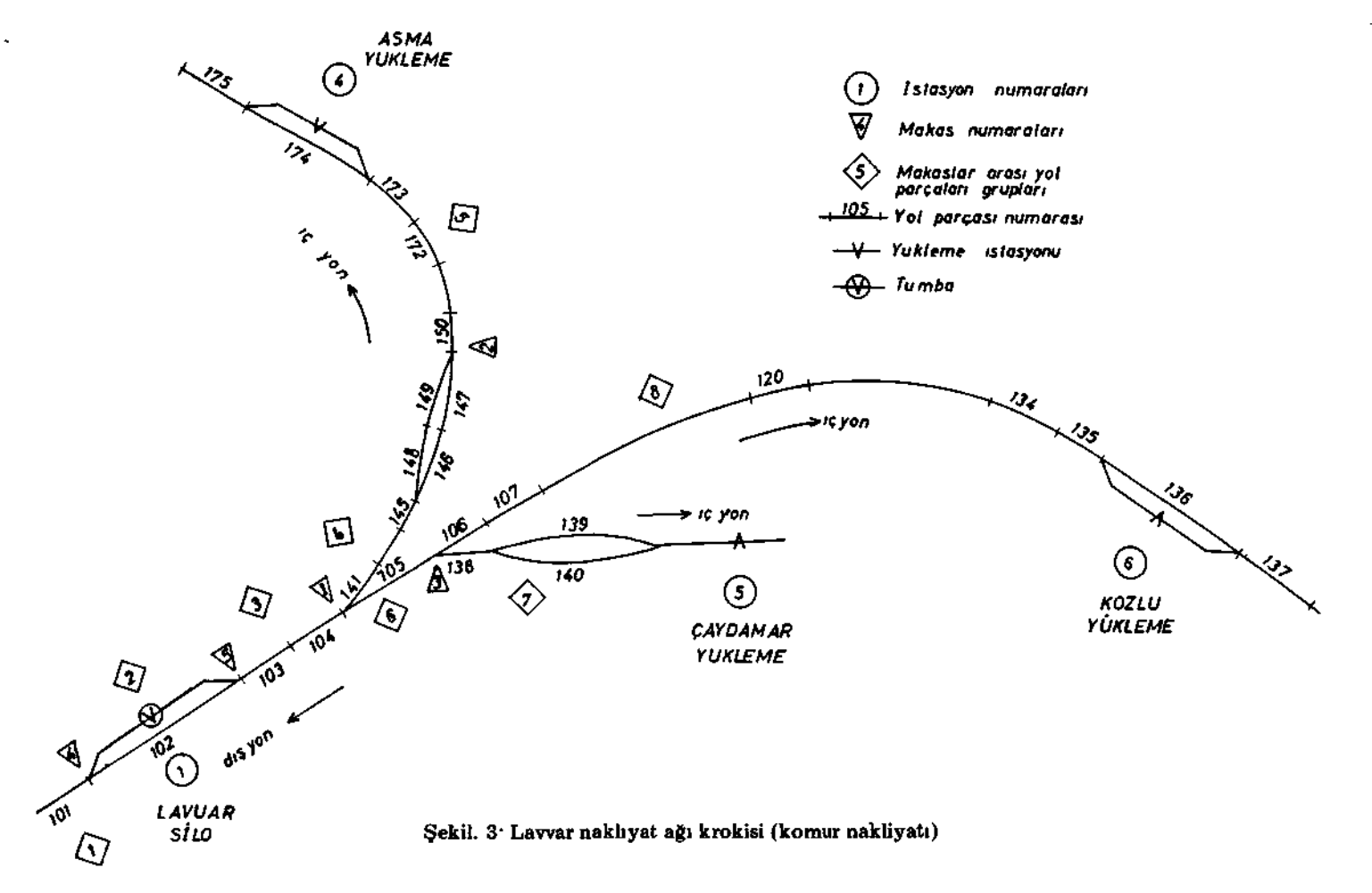

Birinci örneği oluşturan çözümlemede ulaşım sisteminde ikisi 104 tonluk (çift bağlanmış iki 52 tonluk lokomotif) diğerleri 52 tonluk olmak üzere 6 lokomotif bulunduğu kabul edilmiştir. Asma, Çaydamar ve Kozlu yükleme yerlerine gelen üretim miktarı sirasıyla ortalama olarak 1700  $\pm$  120 ton, 500  $\pm$  60 ton ve 1800  $\pm$  120 ton alınmış yine bu istasyonlardan sırasıyla 9.5,9 vagonluk dolu katar hareketine izin verilmiştir. 1a numaralı lokomotif etkinlikleri çizelgesinde görülmektedir ki, 2 adet lokomotif hiç kullanılmamış ve yedek olarak bekletilmiştir. 3 no.lu lokomotifin tumbada bekleme süresi yüksek olmuş ve dolayısıyla kullanımı düşük bulunmuştur. Bu sonuç sistemde 3 lokomotif kullanılmasının yeterli olabileceği görüşüne yol açmaktadır. Verilen örnekte bir vardiyada taşınan yükün 4250 ton olduğu ve bunun içinde Asma istasyonuna 3, Çaydamar'a 2 ve Kozlu istasyonuna 4 sefer düzenlenmesi gerektiği görülmüştür (Çizelge 1b).

İkinci örnek çözümlemede sistemde biri 104 tonluk ikisi 52 tonluk üç lokomotif kullanılmıştır. Bunlardan 104 tonluk lokomotif yalnız Kozlu yükleme istasyonuna atanmıştır. Gerçekte Kozlu'dan 9 dolu vagonla hareket eden yüklü bir katara tünel girişine kadar bir ikinci 52 tonluk lokomotif meyil için yardım etmektedir. Bu olay Kozluya 104 tonluk lokomotifin atanması ile benzetilebilmiştir. Program bu çift lokomotifi Lavvar silosuna kadar götürmektedir. Fakat kullanıcı lokomotiflerden birinin geri döndüğünü kabul edebilir.

Üretim miktarları ve katar vagon sayıları bir önceki örneğin aynı kabul edilmiştir. Bu durumda Kozlu'ya 3 Çayda mar'a 1, ve Asmaya 3 sefer tertip edilip toplam 3240 ton taşınabilmiştir (Çizelge 2a - 2b). Çizelge 2 a da lokomotiflerin tumba ve yükleme yerlerinde bekleme sürelerinin bir hayli yüksek olduğu görülmektedir. Bu gözlem ulaşım işinin iki lokomotif ile sağlanabileceği olasılığını ortaya çıkarmaktadır. Verilen üçüncü örnek bu olasılığın denenmesidir.

Üçüncü örnek vardiyada sistemde 52 tonluk 2 lokomotif olduğu kabul edilmiş, Kozlu'daki, yardımcı lokomotif görevine devam ettiği halde programda gösterilmemiştir Bunun nedeni belirli bir istasyona belirli bir lokomotifi atama zorunluluğunu ortadan kaldırmaktadır. Böylelikle iki lokomotiften herhangi birinin Kozlu'ya gidebilme ve meyil için yardım görebilme olasılığı kazanılmaktadır.

Bu örnek vardiyada da üretim miktarları ve katar vagon sayıları diğer iki örnektenin aynılarıdır. Görülmektedir ki, lokomotiflerin tumba ve yükleme yerlerindeki bekleme süreleri azalmış (Çizelge 3a); Kozluya 3, Çaydamar'a 1, Asma'ya 3 sefer düzenlenerek toplam 3360 ton cevher taşınabilmiştir (Çizgle 3 b). Bunun için lokomotiflerden birisi 3, diğeri ise 4 sefer yapmıştır.

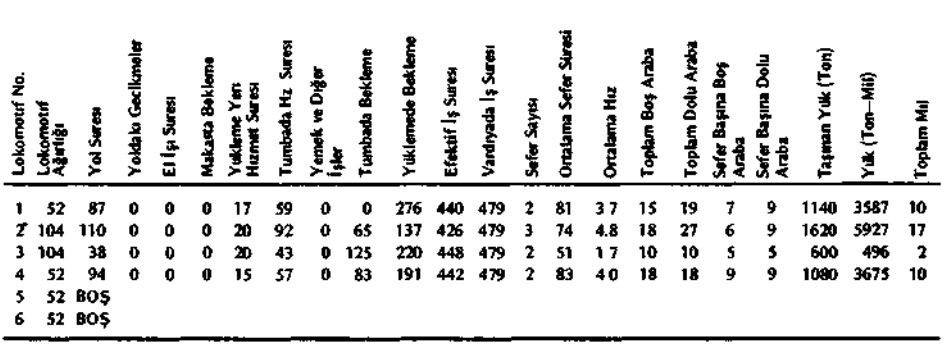

ÇİZELGE 1 A LOKOMOTİF KULLANIMI (6 Lokomotif İçin)

CIZELGE 1 B<br>ISTASYON ETKINLIKLERI (6 Lokomotif İçin)

|                    |                      | Tonal |     | Kayıp Hizmet | Vardiva Sonu |      |                    |
|--------------------|----------------------|-------|-----|--------------|--------------|------|--------------------|
| Istasyon Adı       | Giden/Gelen Vagonlar |       | Ton | Zaman        | bos.         | Dolu | <b>Sefer Sayne</b> |
| 1 Lawar Tumbasi    | 78                   | 4680  | 0   | 0            | 23.0         | 11.0 | 9                  |
| 4 Asma Yukleme     | 27                   | 1668  | 0   | 0            | 82           | 38   | 3                  |
| 5 Caydamar Yükleme | 9                    | 590   | ٥   | o            | 5.2          | 0.8  | 2                  |
| 6 Kozlu Yukleme    | 33                   | 1994  | 0   | û            | 8.8          | 10.2 | 4                  |
| <b>TOPLAM</b>      | 70                   | 4253  | o   | 0            | 22.1         | 14.9 | 9                  |

ÇİZELGE 2A LOKOMOTİF KULLANIMI (4 Lokomotif İçin)

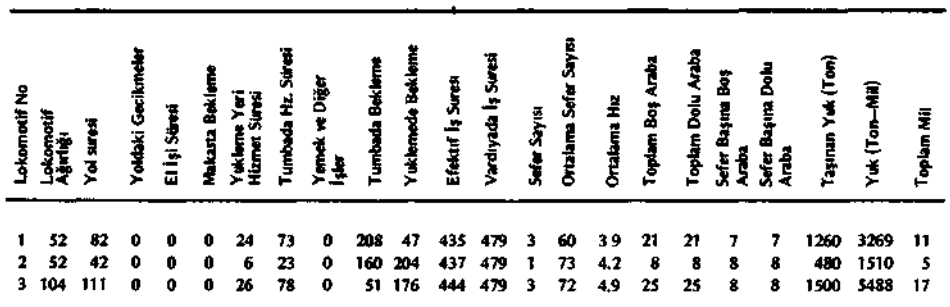

# ÇİZELGE 2 B İSTASYON ETKİNLİKLERİ (4 Lokomotif İçin)

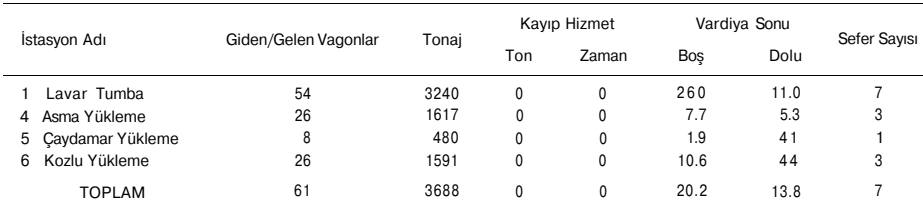

ÇİZELGE 3 A LOKOMOTİF KULLANIMI (2 Lokomotif İçin)

| £<br>Š         |    |           | ā        | Ë<br>El iși Su<br>Matasta | ≘            |             | da Hiz<br>$\frac{3}{4}$ | Diğer<br>emek<br>. | da Bekle<br>Tunba | š<br>9 | Efektif İş Saresı<br>Vardıyada İş Sare<br>Sefex Sayısı<br>Ortalarına Sefer Sı<br>Ortalarına Haz |         |                         |      |    | ng.<br>S<br>oplam | i<br>Martin<br>en plann | Ī<br>ិដ្ | pina Dolu | ĬΞ   | Î<br>នី | Ξ<br>ingles. |
|----------------|----|-----------|----------|---------------------------|--------------|-------------|-------------------------|--------------------|-------------------|--------|-------------------------------------------------------------------------------------------------|---------|-------------------------|------|----|-------------------|-------------------------|----------|-----------|------|---------|--------------|
| $\blacksquare$ |    | 52 89 0 0 |          |                           |              | $0\quad 27$ | 64                      | $\mathbf{0}$       | 216 40            |        |                                                                                                 | 437 479 | $\overline{\mathbf{3}}$ | - 60 | 41 | 21                | 22                      | 7        | 7         | 1320 | 3734    | - 12         |
| $\mathbf{2}$   | 52 | 148       | $\Omega$ | 0                         | $\mathbf{0}$ | 33          | 99                      | $\bf{0}$           | 91                | 65     | 438                                                                                             | 479     | 4                       | 70   | 47 | 34                | 34                      | 8        | 8         | 2040 | 6941    | 21           |

## ÇİZELGE 3 B İSTASYON ETKİNLİKLERİ

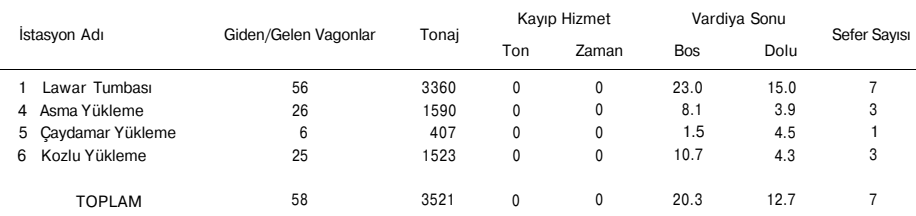

## **4. SONUÇLAR**

**RAILSIM Ray ulaşım benzetim programının EKİ'de Merkez Lawari ulaşım sistemine uygulanması aşağıdaki sonuçları ortaya çıkarmaktadır.** 

- **1 Program çeşitli yükleme yerleri, ara toplama istasyonları ve bir tek boşaltma silosu bulunan bir sisteme başarı ile uygulanmaktadır.**
- **2- Programın bazı ulaşım sistemlerindeki özel durumlara uyabilme esnekliği bulunmaktadır, örneğin aynı sistemin bir kolunda katır ile yapılan ulaşım, katırın çekme gücünden yararlanılarak hesaplanabilecek bir lokomotif ağırlığı ve hızı verilerek ve böylece hesaplanmış olan hayali lokomotif yalnız söz konusu kolda çalıştırılarak sağlanabilir.**
- **3- RAILSIM Programı özellikle yeni plânlanan ulaşım sistemlerinin hesaplarında ve şebeke düzenlemesinde başarı ile kullanılabilir.**
- **4- Program yalnız bir çeşit ulaşımın hesabını yapabilmektedir. Eğer sistemde örneğin pasa, malzeme ulaşımı gibi cevher ulaşımı dışında işler yapılıyorsa, bu işler ana konu olan cevher ulaşımı plânlandıktan sonra ona göre düzenlenebilir.**
- **5- Zonguldak Merkez Lawari ulaşımı benzetiminde görülmüştür ki, sistemde günde yaklaşık 11000 ton cevher ulaşımı sağlamak için 2 asıl 1 yedek 3 lokomotif yeterlidir. Kozlu meyilinde yardımcı lokomotif olarak Kozlu'dan sahile pasa taşıyan lokomotiften yararlanılabilir.**
- **6- Merkez Lawari ulaşım sisteminin tamamını yani cevher, pasa ulaşımını, DDY istasyonu ile vagon değişimini ve Kozlu'dan sahile taş ulaşımını plânlamak için öncelikle cevher ulaşımı çözümlenmeli ve bu çözüm temel alınarak diğerleri planlanmalıdır.**

## **KAYNAKLAR**

- Buchen, E.P., Subolesski, S.C., Prelaz, I\_I., Richard Lucas, J.. Computer Applications in Under**ground Mining Systems. Virginia Polytechlc Institute.**
- **BIrön, C, Eskikaya, Ş., Nasuf, E., Nizamoğlu, S.: RAİLSİM Ray ulaşım benzetim programının Zonguldak Merkez Lavvarına Uygulanması. EKİ Otomasyon Grubu Program Kütüphanesi.**